# **Предмет: «Інформатика»**

# **Тема: «Принципи побудови знаків»**

Як зробити так, щоб текст на сторінці читали? З розвитком інтернет-простору збільшився й обсяг інформації, тому ми поступово навчились фільтрувати інформацію, виділяти потрібне.

**Текст** — найголовніший елемент на сторінці, саме він підштовхує користувача до дії, тому для створення зрозумілого, читабельного тексту, в якому легко орієнтуватись ми звернемось до правил типографіки.

Не важливо наскільки корисна інформація міститься в текстовому блоці, якщо текст неправильно оформлений — він залишиться без уваги.

Для початку, розберемось з основними поняттями, щоб краще зрозуміти подальші правила.

## *Шрифти та гарнітура*

**Шрифт** — це набір малих і великих символів, знаків пунктуації, цифр і спецсимволів одного розміру і товщини для окремої гарнітури.

**Гарнітура** — це «комплект» шрифтів, що мають спільні стильові ознаки та принципи побудови знаків.

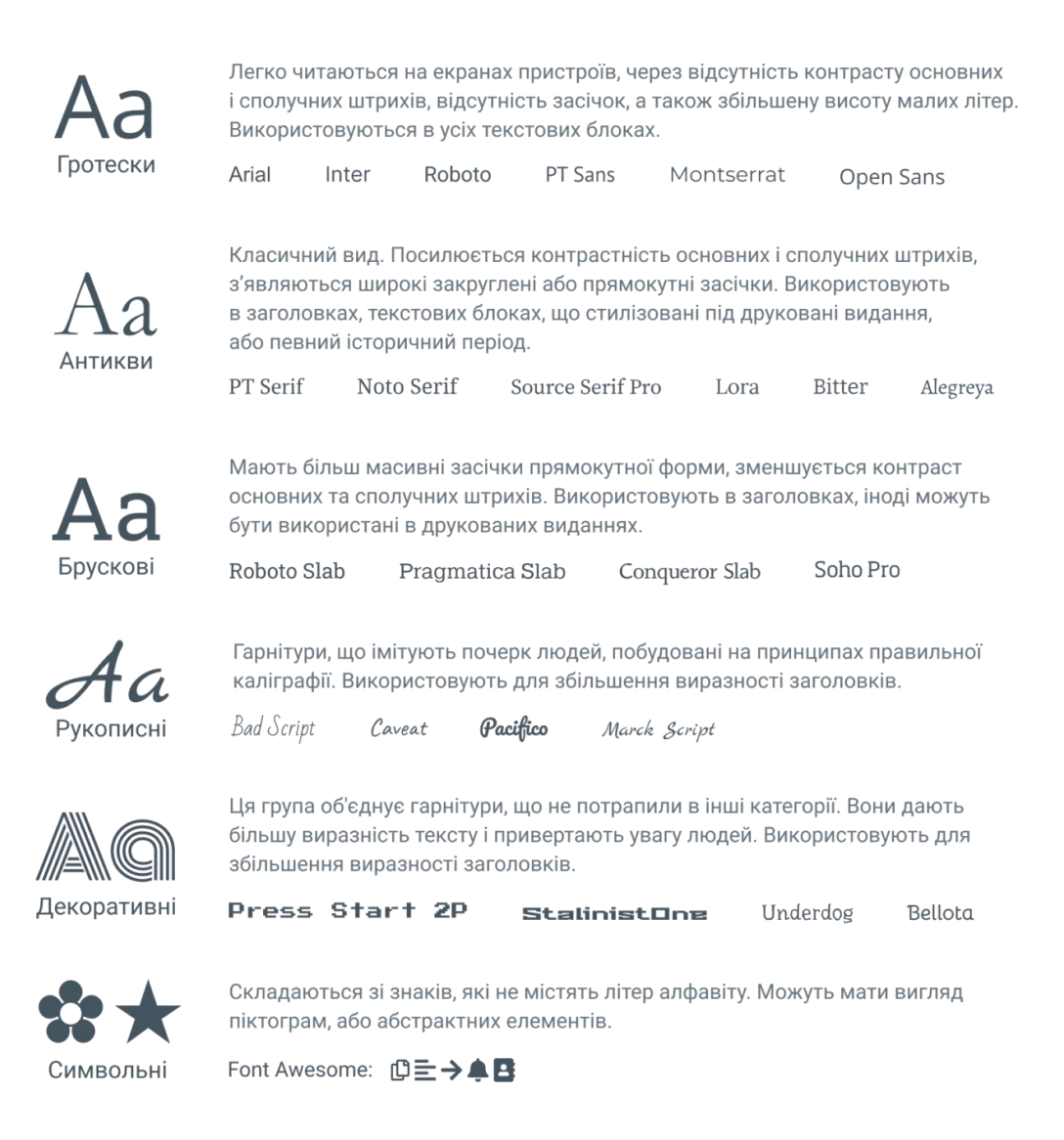

# *Кегль*

**Кегль** — визначає площину розміщення знаків по висоті — від нижньої точки літери «р» до верхньої точки літери «б».

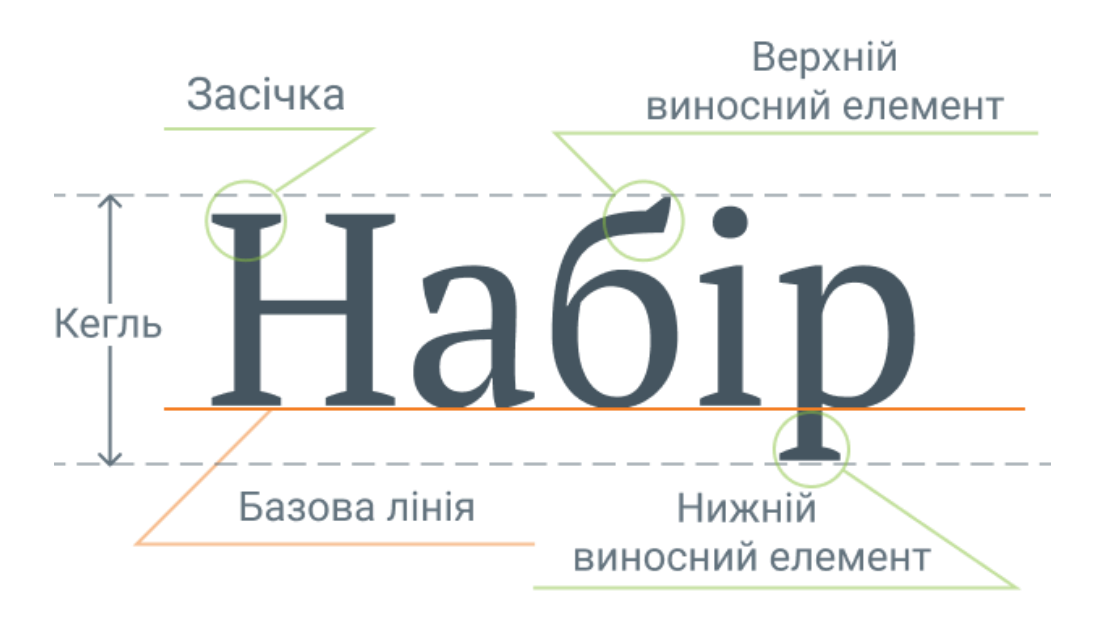

У друкованих виданнях розміри шрифтів вимірюються в пунктах (pt), а на екрані в пікселях (px). Співвідношення розмірів обчислюється за формулою:

## **12 пунктів (pt) × (96/72) = 16 пікселів (px)**

Оптимальний кегль для сайтів — 16–20 px (для комп'ютерів) та 14–18 px (для телефонів), а для друкованих виробів — 10–12 pt.

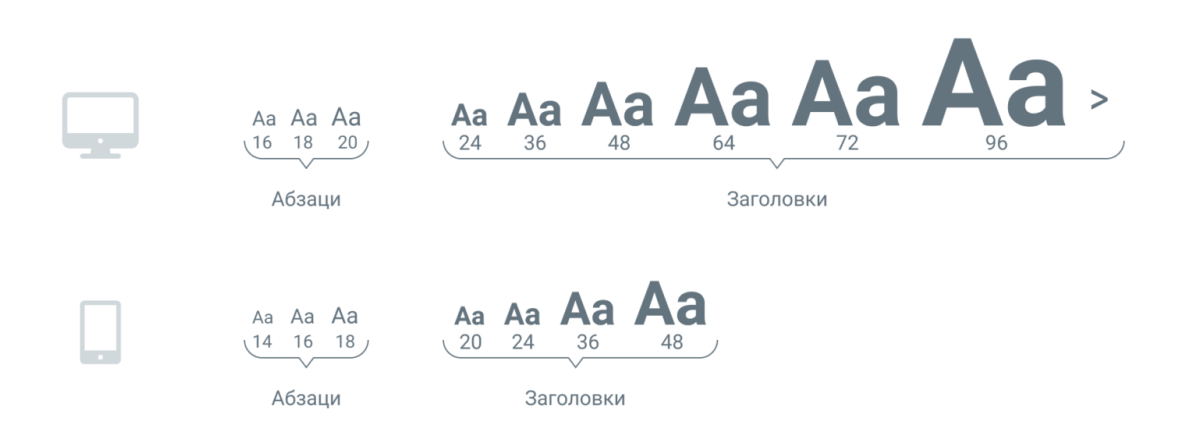

## *Насиченість або товщина*

Насиченість або товщина — визначається зміною товщини основних і сполучних штрихів. У межах однієї гарнітури насиченість може змінюватися від найтоншого до найтовстішого та описується словами (Thin — Black) або числовими значеннями (100–900).

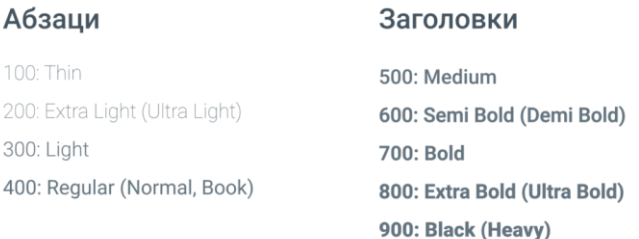

## *Інтерліньяж та міжрядковий інтервал*

**Інтерліньяж** — відстань між базовими лініями сусідніх рядків в тексті.

**Міжрядковий інтервал** — відстань від базової лінії до верхньої частини малих літер на наступному рядку.

Для тексту на сайті, розміри інтерліньяжу в абзацах — 120-170%. Зазвичай, інтерліньяж підбирається дизайнером на око, але рекомендований інтерліньяж — 150%, в цьому випадку рядки не розпадаються, але добре відділені, а текст залишається читабельним.

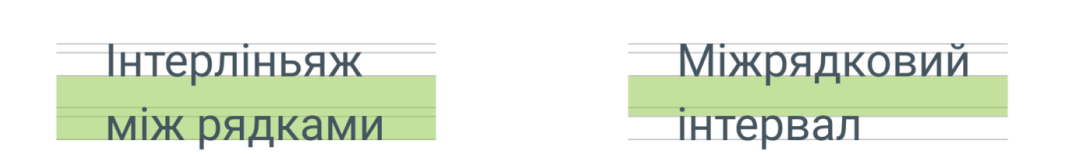

## *Заголовок*

**Заголовок** — найважливіший рядок тексту, що коротко описує інформацію в наступних абзацах і підштовхує читати далі саме той абзац, де знаходиться потрібна інформація.

В типографіці заголовки розділяються на рівні (h1, h2, h3…). Якщо порівняти вебсайт з книгою, то заголовок h1 — назва всієї книги, h2 — розділу, h3 — параграфа в розділі і так далі.

Щоб **виділити заголовок** на фоні іншого тексту, необхідно:

- збільшити відстань між заголовком і абзацом;
- збільшити кегль шрифту;
- збільшити насиченість.

Додатково заголовок виділяють шляхом зміни гарнітури, але **не використовуйте більше 2-х різних гарнітур в одному проєкті.** Підбирайте контрастні за формою гарнітури:

- антиква до гротеску;
- рукописний до антикви;
- вузький до широкого.

Структура тексту повинна бути зрозумілою — кожен заголовок приєднаний до свого текстового блоку, при цьому заголовки різних рівнів повинні відрізнятися за розміром.

### Гарна структура

В цьому варіанті легко зрозуміти,  $\overline{\overline{x}}$ де заголовки різних рівнів і якому  $\frac{1}{2}$ абзацу вони належать

# $3x$

 $\frac{1}{2x}$ Розміри

Відстань між заголовком і абзацом  $\frac{1}{\mathbf{X}}$ більша за міжрядковий інтервал та менша за відстань між двома блоками тексту.

## Погана структура

В цьому варіанті важко візуально визначити заголовки, якого вони рівня і якому абзацу належать

#### Розміри

Відстань між заголовком і абзацом недостатня, відстань між блоками заналто мала, заголовки різних рівнів візуально не відрізняються. Такий TAKCT HA YOUATHCA UNTATH

# *Вирівнювання*

Всередині блоків текст може бути по-різному орієнтований, в залежності від поставленого завдання.

Основні типи вирівнювання:

- **по лівому краю** (align left) доречне в 99%, завжди виграшний і універсальний варіант вирівнювання;
- **по центру** (align center) використовується в заголовках, коротких тезах, цитатах, відгуках. Не використовуйте вирівнювання по центру в великих текстових блоках;
- **повне** (justify) в блоках тексту з таким вирівнюванням утворюються великі проміжки між словами, блок виглядає дірявим;
- **по правому краю** (align right) майже не використовуються в країнах, що читають текст зліва на право.

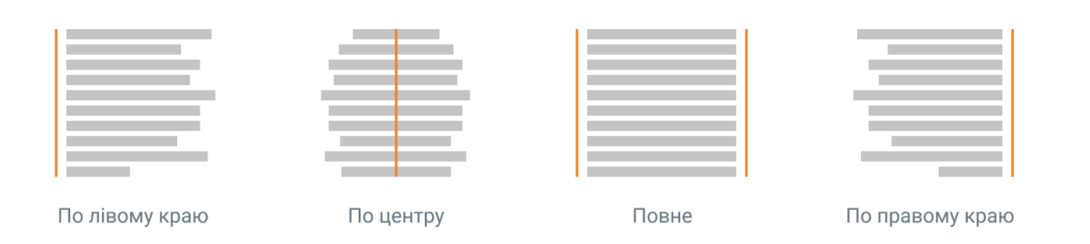

# *Ширина рядка*

Кількість символів в рядку повинна бути в діапазоні 40–70 символів для комп'ютерів та планшетів і 30–40 символів для телефонів. При цьому для текстів на сайті оптимальний кегль 16–20 px.

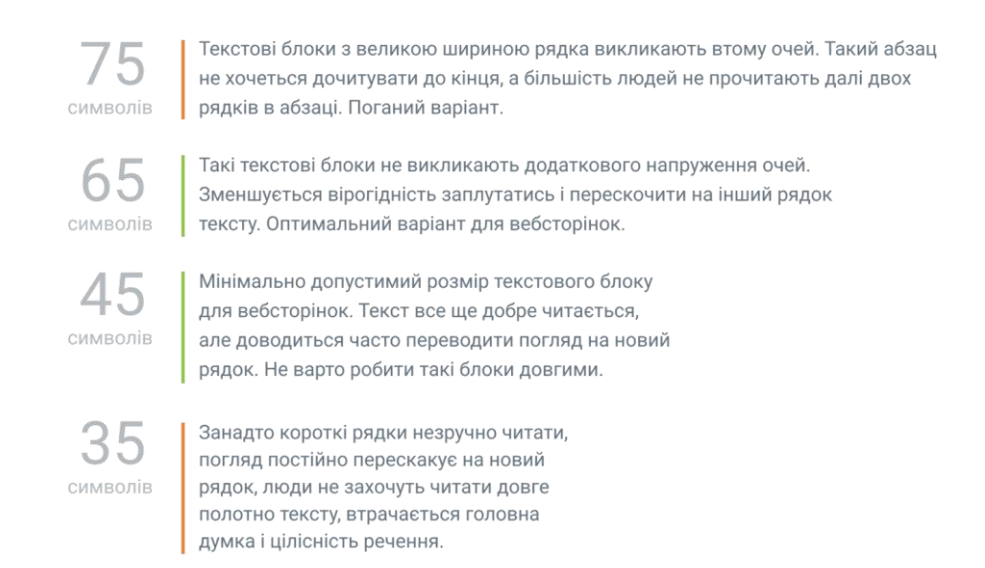

## *Різновиди паличок*

**Дефіс** — найкоротша паличка, яку використовують у складених словах та перенесеннях в тексті (світло-зелений). З боків дефіса не ставлять пробіли.

**Мінус** (Alt + 045) — числовий знак. Розташовується вище, ніж тире і дефіс, але у типографіці сайтів часто замінюється на дефіс (-15%).

**Коротке тире**(Alt + 0150) використовують при позначенні інтервалів в датах або часі (1975–1995 р.). З боків також не ставлять пробілів, тому що, знак уже має відступи.

**Довге тире** (Alt + 0151) частіше за все використовують:

- між словами, що утворюють зміст «від до» (маршрут Київ Львів);
- після термінів (типографіка це...);
- для пропуску членів речення (за виконання правил нагорода);
- між двома реченнями без сполучників, що описують дію і результат (заповни анкету — отримай бонус).

Довге тире відбивають тонкими шпаціями, але у типографіці сайтів такі відступи замінюють пробілами.

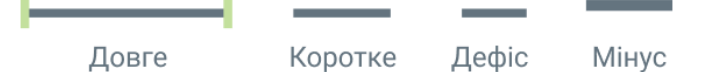

## *Різновиди лапок*

**Ялинки** (« ») — головні лапки в наборі українською мовою. **Лапки** (" ") — другорядні, можна використовувати тільки в тому випадку, якщо всередині цитати потрібно зробити ще одне виділення.

**Англійські лапки** (' ') — використовують, якщо слово переведено з іншої мови.

# «Ялинки» "Лапки" 'Англійські лапки'

## *CAPS — не завжди добре*

**CAPS** — це крик, не потрібно кричати там, де не треба! Такий вид написання підходить для логотипів, невеликих назв і заголовків до 5 слів, зустрічається в кнопках. Великі літери важче сприймаються людьми, ніж малі. Не виділяйте слова в абзаці ВЕЛИКИМИ літерами, якщо це не абревіатура, з більшою ймовірністю читачі звернуть увагу на текст, якщо збільшити насиченість.